#### Matlabを用いた行列演算

1 

# 目的

• 行列は、シミュレーションにおいて重要である。 – たくさんのデータを取り扱うのに便利 – 連立一次方程式や固有値の計算

• 本講義では、実際にMatlabで行列を扱い、行 列の演算について、例題や演習問題を通じて 学習する。

※)第1回Matlabの基本的な使い方について習得していること 

### 行列の転置

- 転置行列とは、元の行列の列と行を入れ換えて作っ た行列を言う。
- MATLABでは行列Aの転置はA'と表す。
- 行ベクトルを列ベクトルに変換する操作などに転置演 算がよく用いられる。

```
>> a=[4 -1 3]a =4 -1 3>> a'
ans =					4	
   				-1	
   					3
```
# 配列積とdot積(行列積)

- 配列積(.\*):要素ごとの積を計算(結果は配列)
- dot積(\*): 同じ次元の2つの列ベクトルのスカラー積(内積)  $a^Tb = \sum a_i b_i$  や行列積を計算 *i*=1 *n*  $\sum a_i b_i$

例題) 配列積とdot積の違いを確認してみよう。

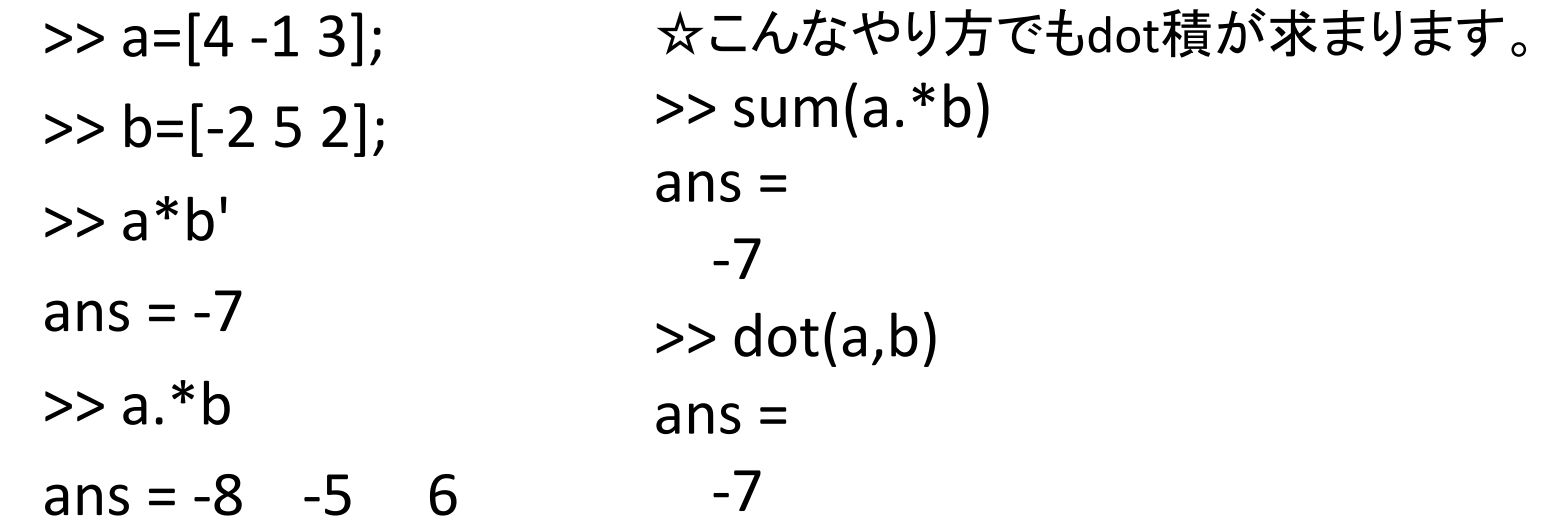

## 実習1:ベクトル演算

(1) 一様乱数で行ベクトル(1行×5列)、xとyを作成しなさい。 ヒント:一様乱数 rand(m,n) 

(2) (1)で作成したベクトルx,yの配列積とdot積を計算しなさ  $\mathsf{U}$ 

(3) xの1列目と4列目を交換したものをzとし、zとyの配列積 とdot積を計算し、計算結果を確認しなさい。 ヒント:xをzとしてコピー >> z=x xの1列目の要素の取り出し、zの4列目に代入 >> z(4)=x(1) 

 xの4列目の要素についても同様に行う

#### 行列の乗算

• 二つの行列のAとBの積について、 Cの(i,j)要素は、Aのi行目とBのj列の内積に等しい。

#### 例題) 行列を生成し、行列積を計算する。

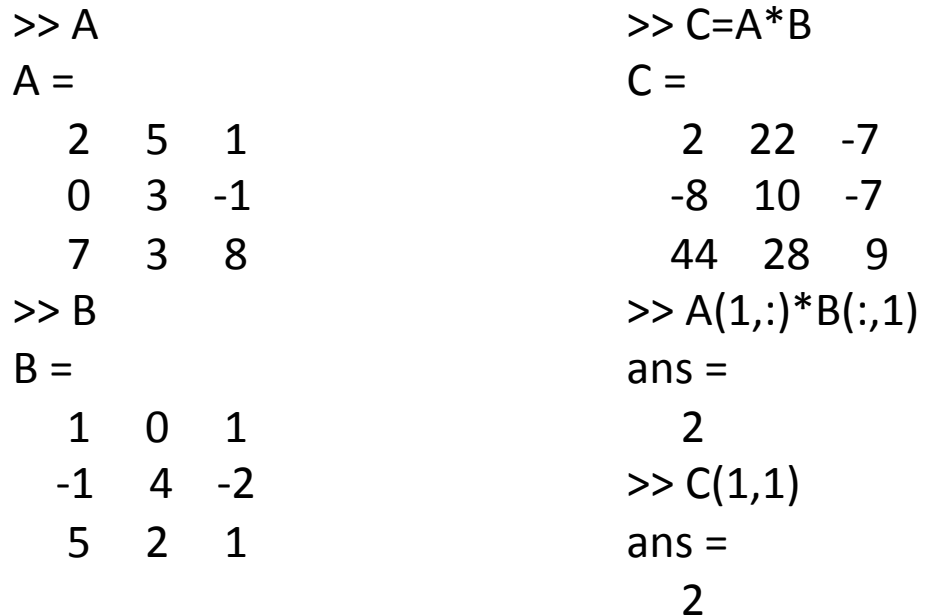

行列式 

- 行列式は、正方行列を入力したときに計算できるス カラーで、detを使う。
- Aが2×2の行列のときの行列式は  $|A|$ = $a_{\scriptscriptstyle{1,1}}a_{\scriptscriptstyle{2,2}}$ - $a_{\scriptscriptstyle{1,2}}a_{\scriptscriptstyle{2,1}}$
- |A|=0の時は、特異となり逆行列を持たない。

 $>> A$  $A =$  $2 \quad 5 \quad 1$  $0 \quad 3 \quad -1$  $7 \quad 3 \quad 8$  $\gt$  det(A)  $ans =$  -2.0000

# 実習2:行列の乗算と行列式

(1)MATLABを使って、以下の行列を定義し、a)〜g)を計算しなさい。

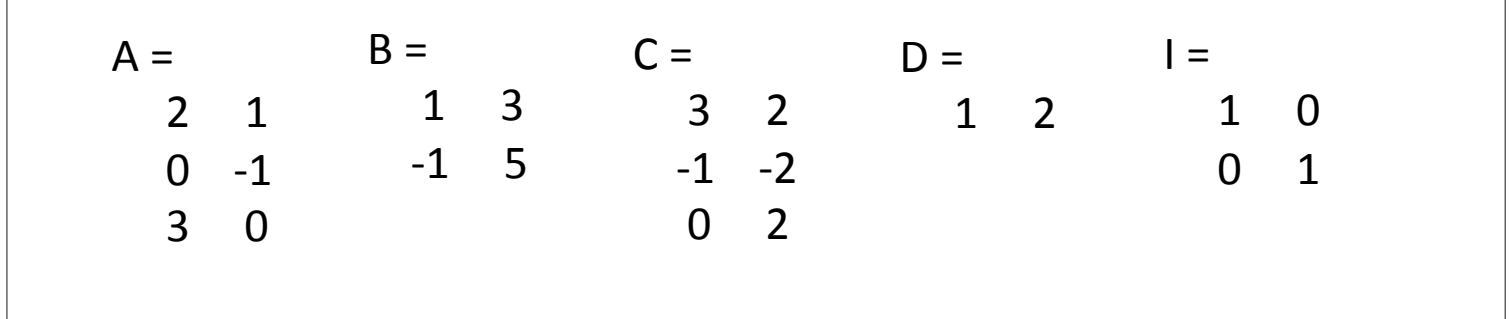

- a) D\*B
- b)  $B^*C$
- c) (C\*B)\*D'
- d) B−I\*B
- e) A\*C
- f) det(B)
- $g$ ) det( $A^*C'$ )

もし、こんなエラーメッセージが出たら、 どうして計算できないのか考えてみよう! ヒント:行列の行数と列数 

Error using  $*$ Inner matrix dimensions must agree.

# 実習2:行列の乗算と行列式

(2)以下のA〜Cの行列について、逆行列を持つかどうかを調べなさい ヒント: p.7

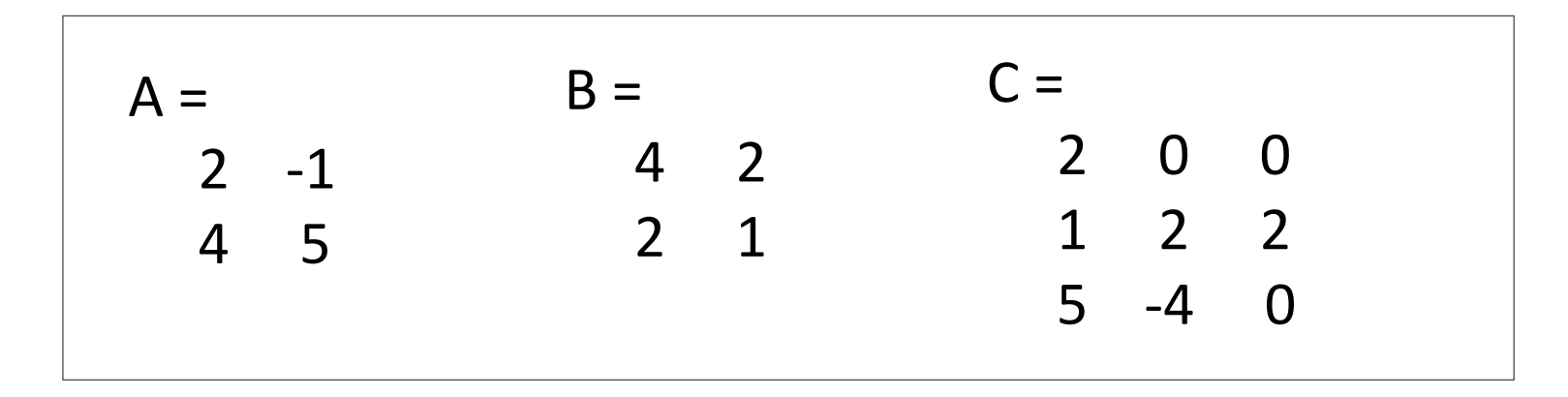

#### 連立一次方程式の解〜逆行列を用いる方法

• 連立一次方程式を解く1つの方法として、逆行列(inv)を使う。

$$
\begin{cases}\n3x + 2y - z = 10 \\
-x + 3y + 2z = 5 \\
x - y - z = -1\n\end{cases} \Rightarrow b = [105 - 1] \text{ b =}\n\n>2 \text{ b =}\n\n2 \text{ b =}\n\n3 \text{ c} -1\n\n4 \text{ d} -2.0000\n\n5 \text{ d} -1\n\n5 \text{ d} -2.0000\n\n6.0000\n\n6.0000
$$

#### 連立一次方程式の解〜左除算を用いる方法

• 連立一次方程式を解くスタンダードな方法として、行列の除算演算 子()を使う(shift + ¥)。この方法では、ガウスの消去法が用いられ、 逆行列を経由しない(そのほうが効率が良い)。

$$
\begin{cases}\n3x + 2y - z = 10 \\
-x + 3y + 2z = 5 \\
x - y - z = -1\n\end{cases}
$$
\n>> b=[10 5 -1]'  
\n
$$
\begin{cases}\n2x + 2y - z = 10 \\
-x + 3y + 2z = 5\n\end{cases}
$$
\n
$$
\begin{cases}\n10 \\
-1 \\
-1 \\
-1\n\end{cases}
$$
\n
$$
\begin{cases}\n-1 & -1 \\
-2.0000 \\
-3 & 2\n\end{cases}
$$
\n
$$
\begin{cases}\n-2.0000 \\
-1 & -1\n\end{cases}
$$
\n
$$
\begin{cases}\n-1 & 3 & 2 \\
1 & -1 & -1\n\end{cases}
$$
\n
$$
\begin{cases}\n5.0000 \\
-6.0000\n\end{cases}
$$

## 実習3:連立一次方程式の解

• 次の連立一次方程式を、左除算による方法と逆行列による 方法の2通りで解きなさい。

$$
\begin{aligned}\n\textcircled{1} & \begin{cases}\n-2x + y = -3 \\
x + y = 3\n\end{cases} \\
\textcircled{1} & \begin{cases}\n10x - 7y = 7 \\
-3x + 2y + 6z = 4 \\
5x + y + 5z = 6\n\end{cases} \\
\textcircled{3} & \begin{cases}\nx + 4y - z + w = 2 \\
2x + 7y + z - 2w = 16 \\
x + 4y - z + 2w = -15 \\
3x - 10y - 2z + 5w = -15\n\end{cases}\n\end{aligned}
$$

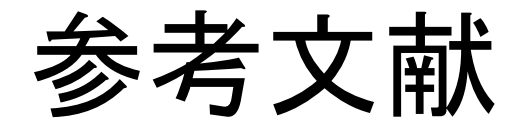

#### • 理工系学生のためのMATLABビギナーズガイド 著者: デローレス・M・エッター 出版社: 株式会社 山海堂, 2001